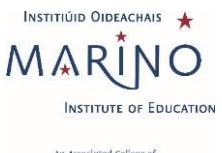

**Document Identifier:** Procedures for Virtual Reviews at Marino Institute of Education

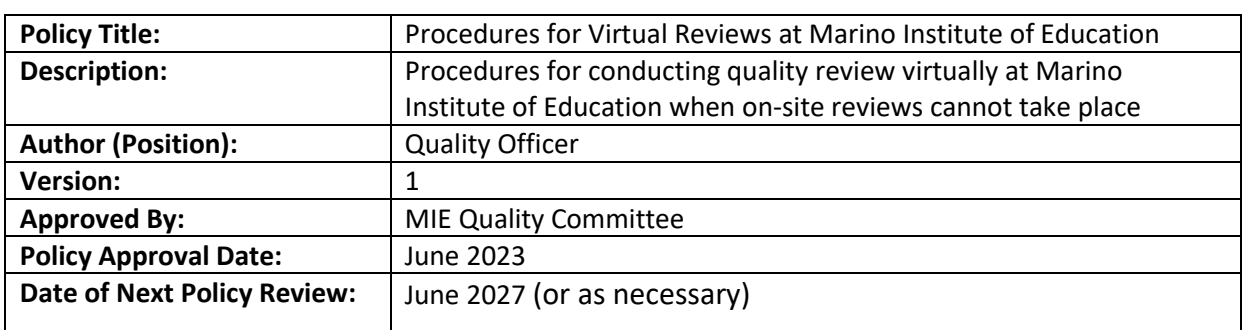

# **Procedures for Virtual Reviews at Marino Institute of Education**

## **1. Context**

The advent of the Covid-19 pandemic and the associated travel restrictions has caused severe disruption to quality review processes across the higher education sector, nationally and internationally. The European Association for Quality Assurance in Higher Education [\(ENQA](https://enqa.eu/wp-content/uploads/2020/05/Article_COVID-19-impact-on-agencies.pdf) [statement 6 May 2020\) a](https://enqa.eu/wp-content/uploads/2020/05/Article_COVID-19-impact-on-agencies.pdf)dvised that '*conducting review processes and site visits entirely online and/or extending the validity of accreditations are fully permissible under the ESG.'*

In response, Qualifications & Quality Assurance Ireland (QQI) the statutory body for quality in Ireland has piloted virtual review processes and released guidelines to assist higher education Institutions address requirements for virtual reviews. Increasingly, Irish higher education institutions are developing virtual review procedures in an effort to minimise disruption to their internal review cycles and respond to the changed environment.

As a Linked Provider of Trinity College, Dublin, the University of Dublin (hereafter referred to as Trinity), Marino Institute of Education (MIE) has established this procedure for virtual reviews which reflect Trinity's approved procedures and accordingly reflect the national overarching guidance of QQI.

This procedure should be read in conjunction with th[e Procedure for Quality Review](https://www.mie.ie/en/about_us/quality_assurance/policies_procedures/procedure_for_quality_review_of_mie_corporate_and_student_support_services.pdf) of MIE Corporate [and Student Support Services](https://www.mie.ie/en/about_us/quality_assurance/policies_procedures/procedure_for_quality_review_of_mie_corporate_and_student_support_services.pdf) and the procedures set out for **Quality Assurance Procedure for Review** [of Validated Programmes.](https://www.mie.ie/en/about_us/quality_assurance/policies_procedures/quality_assurance_procedure_for_review_of_validated_programmes.pdf) The purpose of this document is to outline the process for the conduct of virtual reviews in Marino Institute of Education (MIE) and in particular to outline variations in practice from the current approved procedures for quality reviews.

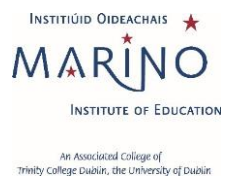

## **2. Definitions**

- Rapporteur: The Rapporteur remains the main point of contact between the Unit under review, the Quality Office and the review team as per quality review procedures at MIE.
- Co-ordinator: Virtual meetings may require a modified approach and a co-ordinator for the Unit under review may be appointed to facilitate technical and administrative duties in addition to the Rapporteur in the lead-up to and during the review. They will typically have good IT skills.

## **3. Guiding Principles**

- 1. The decision to conduct a virtual review will be taken using a risk-based approach basedon:
	- i. current public health and travel regulations at the time;
	- ii. the size and complexity of the review;
	- iii. the requirement by MIE to maintain a cycle of internal quality reviews under the *Universities Act 1997* and the *Qualifications & Quality Assurance (Education & Training) Act 2012*.
- 2. The MIE Quality Committee and the Dean, Programme Leader or Head of Unit and the appointed Peer Review Team agree with the decision to conduct of a virtual review process.
- 3. The Terms of Reference for the Review are achievable via a remote review process and there is no detriment in terms of the thoroughness and comprehensiveness of thereview.
- 4. The review process will be conducted via MS Teams or another virtual platform that issupported MIE and is EU-GDPR compliant. As MIE has a campus-wide licence for Zoom it may be used as an alternate.

## **4. Scope**

1. This procedure applies to all quality reviews (Programme, Academic Unit, Service Unit and Thematic Reviews), where conditions mitigate against the conduct of a physical on-sitereview.

# **5. Benefits**

- 1. MIE maintains compliance with the requirement to conduct a cycle of reviewsin accordance with the [Quality & Qualifications \(Education and Training\) Act](https://www.oireachtas.ie/en/bills/bill/2011/41/) 2012.
- 2. MIE units/departments/programmes undergoing quality reviews continue to gain the benefits of internal reflection on their quality processes, and benefit from the expertise of peer reviewers on the quality of their education/research/service provision or other specific issues as included in the Terms of Reference for their Review.

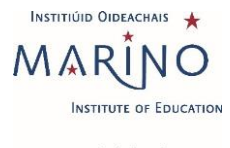

### **6. Procedure**

The procedure is unchanged to those outlined in the **Procedure for Quality Review of MIE Corporate and** [Student Support Services](https://www.mie.ie/en/about_us/quality_assurance/policies_procedures/procedure_for_quality_review_of_mie_corporate_and_student_support_services.pdf) and the Procedure for the Review of Validated Programmes with the following supplementary amendments to:

**Section 6 'Procedure for a Programme Review'** of [Quality Assurance Procedure for Review of Validated](https://www.mie.ie/en/about_us/quality_assurance/policies_procedures/quality_assurance_procedure_for_review_of_validated_programmes.pdf)  [Programmes](https://www.mie.ie/en/about_us/quality_assurance/policies_procedures/quality_assurance_procedure_for_review_of_validated_programmes.pdf)

#### and

**Section 6 'Procedure'** of Procedure for Quality Review [of MIE Corporate and Student Support Services:](https://www.mie.ie/en/about_us/quality_assurance/policies_procedures/procedure_for_quality_review_of_mie_corporate_and_student_support_services.pdf)

#### **1. Initiation (Nomination and Selection of External Review Team)**

**Amendment:** MIE seeks to engage external reviewers who are leading experts in their field with suitable experience. The process for nomination and selection of the External Review team seeks to achieve a diversity of membership in terms of gender, discipline and geographical location. In the virtual review process, reviewers should be located in countries within a two-hour time zone radius of the review location in order to co-ordinate meetings within core business hours. For MIE this this means it will not be possible to engage reviewers from North/South America, Asia or Oceania yet every effort will be made to select reviewers with relevant international experience to add to the international perspective sought after in the review process.

#### **2. Development of the Self- Assessment Report**

**Amendment**: An additional product required to facilitate the virtual review procedures is a virtual tour of the MIE campus and the Unit under review showing the teaching and learning facilities including: small group teaching space, laboratory or equipment, learner resources and student and staff amenity available to the Unit under review. The External Review Team will decide what facilities (teaching and learning, research, staff and student amenity areas), they wish to view during the virtual briefing meeting. The Unit under review has the option to produce a short 3-5 minute video or conduct a virtual tour. If the latter is chosen, time needs to be protected in the review schedule to facilitate the virtual tour to be accommodated. Online access to the MIE Virtual Learning Environment Moodle for the External Review Team Members should be arranged well in advance of the review.

#### **3. Schedule of Meetings**

**Amendment**: The schedule of meetings should be aligned to participation via the remote technology i.e. MS Teams or Zoom. This may require fewer, smaller meetings and a remote tour of facilities. In developing the schedule of meetings, the Quality Office will ensure the following principles are followed:

- Normal review activities (generally accepted as 2.5 days) may be extendedover a longer period if needed i.e. one calendar week incorporating meetings on half-days only, early starts or late finishes but where possible meetings will remain within core-business hours;
- Timing of meetings must be aligned with the geographical location ofExternal Reviewers and GMT time zone constraints. The Schedule of Meetings will specify the time for all relevant time zones;
- Priority will be given for key meetings in accordance with the significant issues identified in the SAR and the Terms of Reference for the review; and the key personnel/representatives that can inform and respond to those issues for the review team;
- In general, the number of attendees at each meeting should be appropriate to the theme of the meeting. In the use of MS Teams attendance is limited to eight and Zoom can be used to facilitate larger attendance.
- Sufficient time should be allocated between meetings to facilitate the virtual meeting process via MS Teams or Zoom, to allow for any overrun of the meeting due to connectivity problemsetc.;
- The Schedule of Meetings should facilitate debrief meetings, as required/or at the request of the External Review Team;
- Should additional meetings be requested by the review team, they will be included in the schedule;
- Time allocated on the final day of the review is protected forwrap-up meetings with the exception being any additional meeting requested by the review team;
	- 3.1 The External Reviewers will have an opportunity to make amendments to the proposed draft Schedule of Review Meetings at the virtual Briefing Meeting hosted by the Quality Officer and Head of Unit with the External Reviewers three weeks pre-review.
	- 3.2 Thereafter any amendments requested by the Review Team to the draft Schedule of Meetings will be actioned by the Unit or Quality Office as appropriate. The final draftof the Schedule of Meetings disseminated one week prior to the review should have the virtual linksto the meeting embedded in the Schedule. A contingency contact link i.e. conference phone number and pin should also be provided on the final schedule in case of connectivity problems.
	- 3.3 Refer to Appendix 1 *Operational Guidelines for conducting a Virtual Review* and Appendix 2 *Template Invitation* for information to be provided to meeting participants.

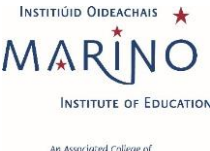

#### **4. Conduct of the virtual site visit/review**

**Amendment**: The Quality Office will establish a SharePoint folder to facilitate sharing of information such as review documentation in accordance with the MIE secure file transfer protocol. Access will be provided to the External Review Team, six weeks prior to the review, as per the expected timeline for physical on-site reviews.

The Unit under review should nominate a Co-ordinator, to act as a key contact point in the lead up to and during the review, in the case of technical assistance required to participate in meetings. The role of the Co-ordinator is referenced in the *Operational Guidelines* (Appendix 1). The Co-ordinator contact details should be included in the *Template Invitation* to review participants in (Appendix 2). The Co-ordinator will receive back-up from the Quality Office.

In addition to the pre-review teleconference conducted with the External Review Team, the Head of Area/Unit and Quality Office representatives that is scheduled three weeks prior to the review, the purpose of which is to review the documentation, respond to any questions/point of clarification and identify the need for any further documentation/evidence and/or changes to the review schedule, and check if the review team have gained access to the SharePoint folder and to Moodle, an additional virtual meeting will be scheduled one week prior to the review.

The purpose of the additional meeting is to test access by the External Review Team members to the virtual platform, for review team members to share any questions they propose to ask in meetings they are nominated to chair/lead and to review the Contingency Plan (Appendix 3). The Rapporteur and the Co-ordinator nominated by the Unit under review will be invited to join this meeting.

*Microsoft Teams is the preferred platform for communication for this review process and all technical guidance provided below relates to this platform but Zoom may be used as an alternative platform when EU-GDPR compliance is assured.*

Staff of the Unit under review should familiarise themselves with available MIE information on MS Teams and Zoom which will be provided to participants in preparation for the visit.

Referto Appendix 1 of this Procedure for *Operational Guidelinesfor Conducting a Virtual Review* and Appendix 3 *Contingency Plan* to troubleshoot difficulties that may arise during the virtual review.

### **7. Responsibility**

Responsibility for this procedure lies with the Quality Officer.

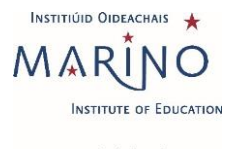

**Document Identifier:** Procedures for Virtual Reviews at Marino Institute of Education

# **Appendix 1: Operational Guidelines Virtual Visit (QQI Guidelines).**

# **1. General Guidelines for All Participants**

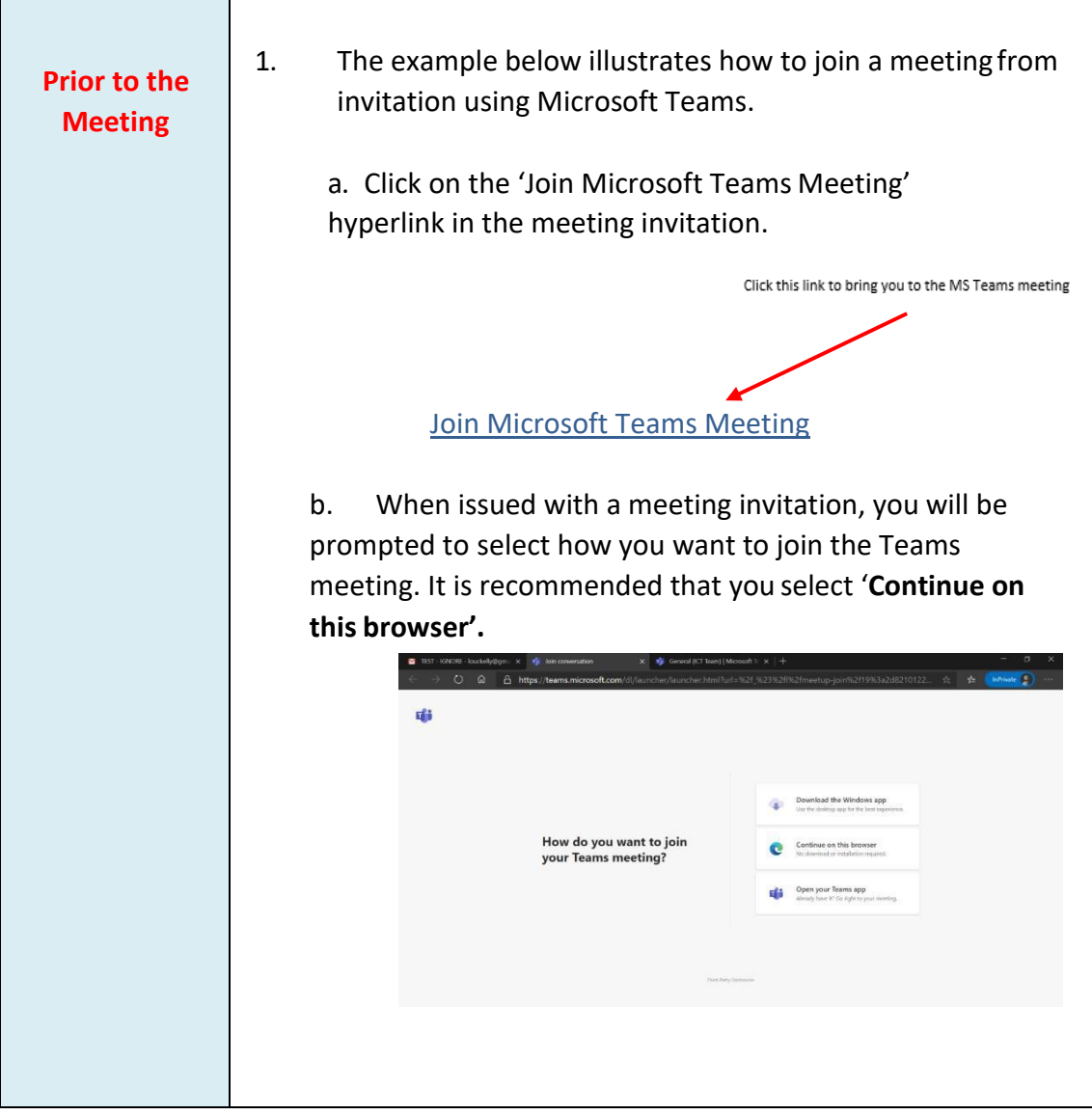

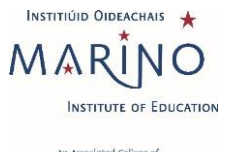

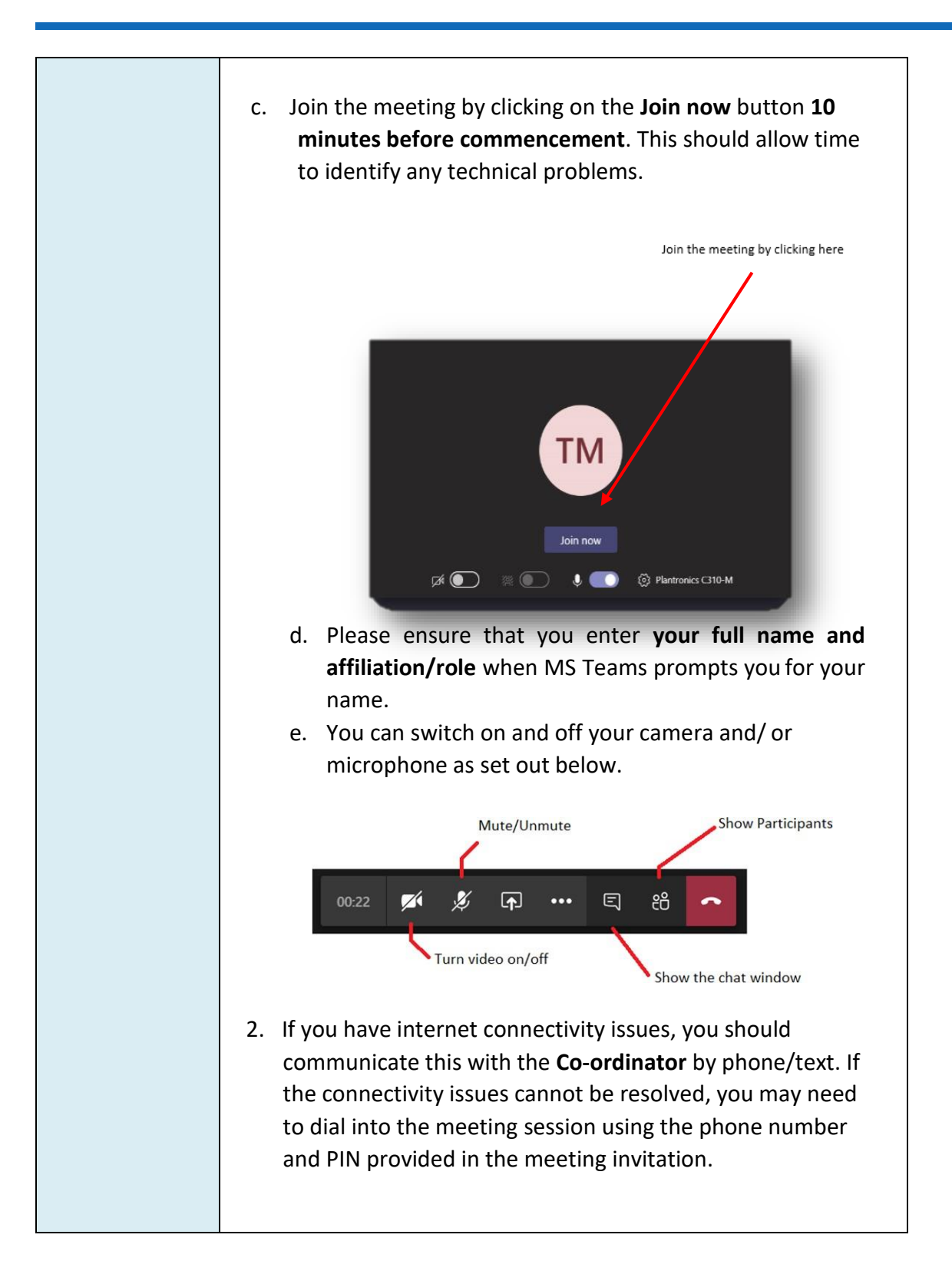

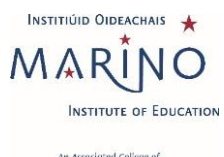

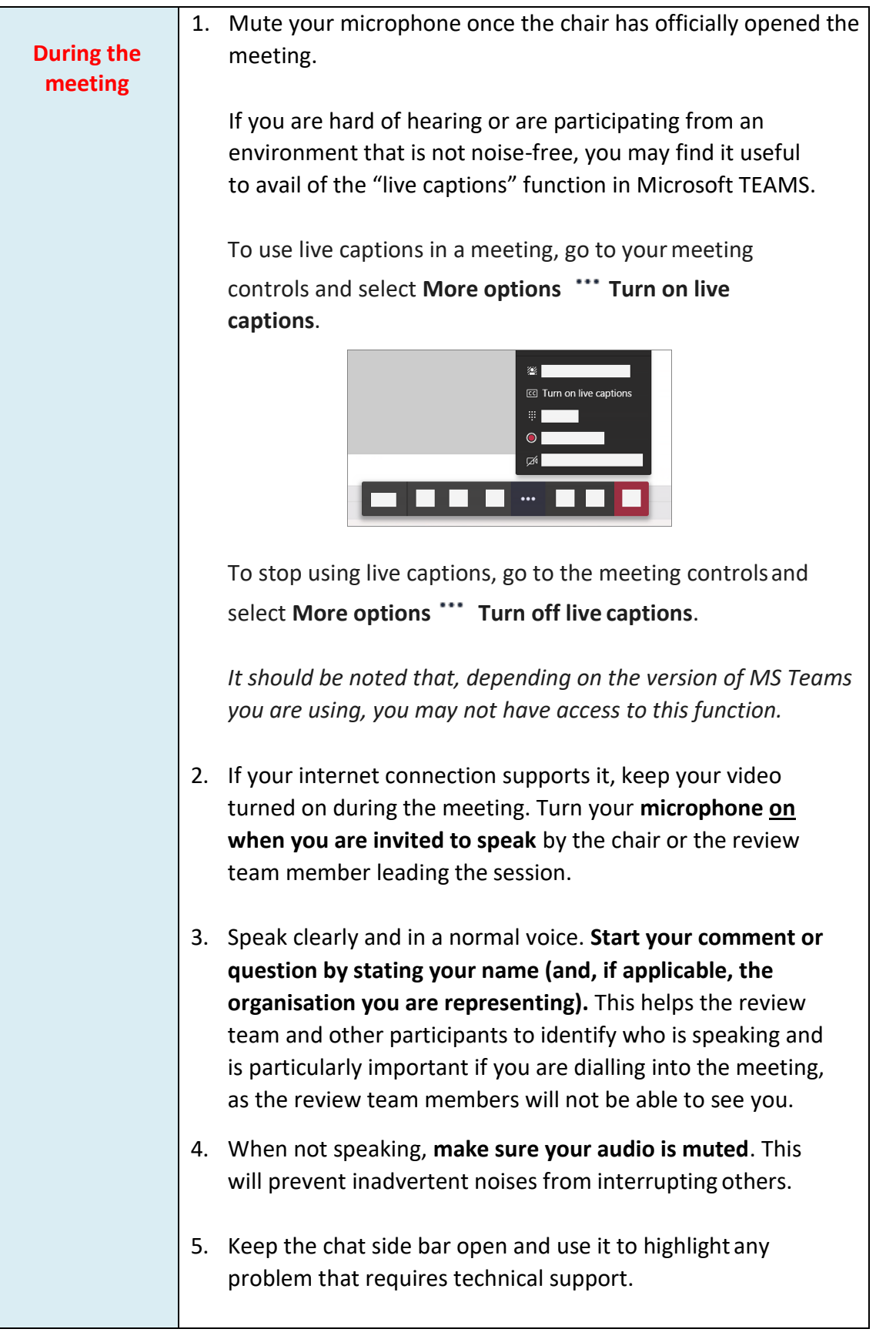

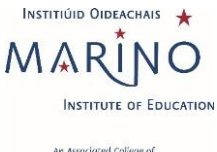

**Document Identifier:** Procedures for Virtual Reviews at Marino Institute of Education

6. It is important to remember that, if your **camera is turned on**, all attendees will be able to see you and your surroundings during the meeting. It is recommended that you use background blur (accessible through 'show background effects' via the 'additional options' button) to minimise distractions. Access 'background blur' here ce settings Show meeting notes und effects 7. If you wish to raise a point or add an additional response to a question during the meeting, you can indicate your intention to the chair using the 'raise hand' function: Select **Raise your hand** in the meeting controls.  $0.01:02$ Ø4.  $\bullet$  $\Box$ ... O, 日 සී Everyone in the meeting will be able to see that you have your hand raised. **Rabak Sha** Ø  $\bullet$  $\overline{P}$ Ξ 02:36 O Ρň The chair will monitor this and will invite participants to speak where appropriate. 8. Once you have made your point, select **Lower your hand** in the meeting controls. 1. Leave the meeting when instructed to do so by the chair.**After the** Leave the meeting **meeting** q සී

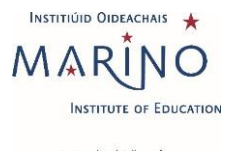

# **Prior to the meeting** 1. Follow the General Guidelines (no. 1 above) in respect of joining the meeting, connectivity, etc. 2. Review team members must ensure that they have all relevant meeting links prior to commencement of the main review visit. Meeting links are accessible in the Outlook calendar invitations that you will receive from the **Unit**; if you need any meeting links to be resent, you should communicate this directly to the Co-ordinatoror the Quality Office. 3. It is recommended that the review team establishes a means of communicating non-sensitive information with each other privately during the review (and particularly during meeting sessions). Withthe agreement of all team members, the Rapporteur may set up a WhatsApp group for this purpose. 4. A private meeting of the review team will be scheduled for a periodof 20 minutes prior to each institutional/stakeholder session. These meetings will take place in the private review team meeting space, which will appear in your calendar as an all-day meeting invitation. 5. It is recommended that the Rapporteur take responsibility for monitoring the chat sidebar/hands-up feature. In the event that the chair/lead team member appears not to have noticed a raised hand/message, this may be communicated to the chair/lead team member via the review team WhatsApp group. 6. Once the private meeting has concluded, hang up and join themeeting session with institutional representatives/stakeholders.

### **2. Guidelines for All Review Team Members**

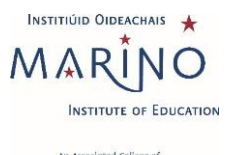

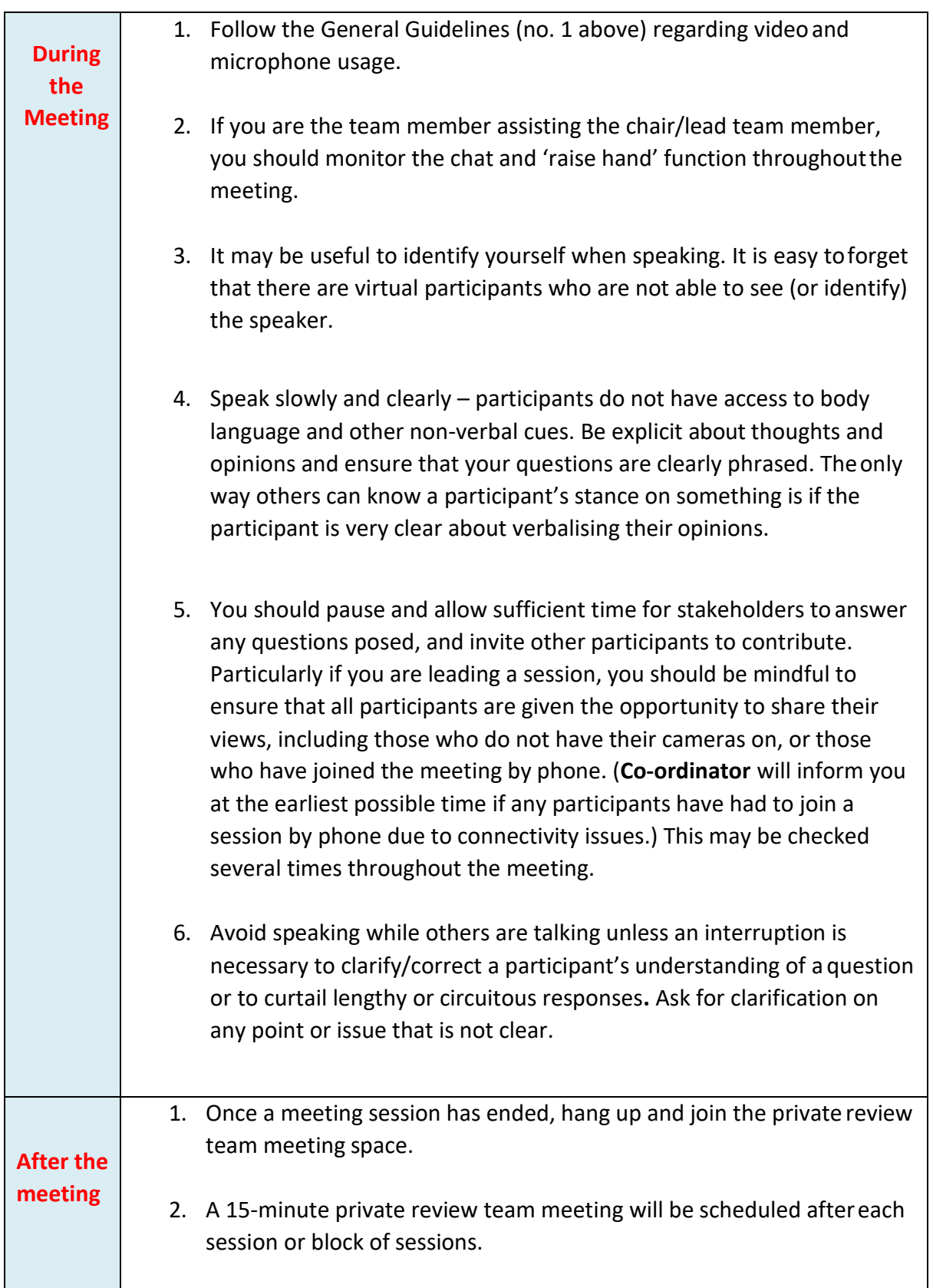

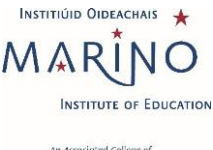

**Document Identifier:** Procedures for Virtual Reviews at Marino Institute of Education

4. Any outstanding questions, or areas that require further clarity should be identified and agreed by team members. Consider which stakeholder groups will be able to provide clarity on the point in question and plan to include questions on the topic in the relevant session. 3. Ensure that you and the other team members agree on the main points of evidence gathered in the meeting. If you are not in agreement on a particular point, it is important to voice this.

### **3. Guidelines for Review Team Chair**

Virtual meetings create different situations that require a modified approach from the Chair.

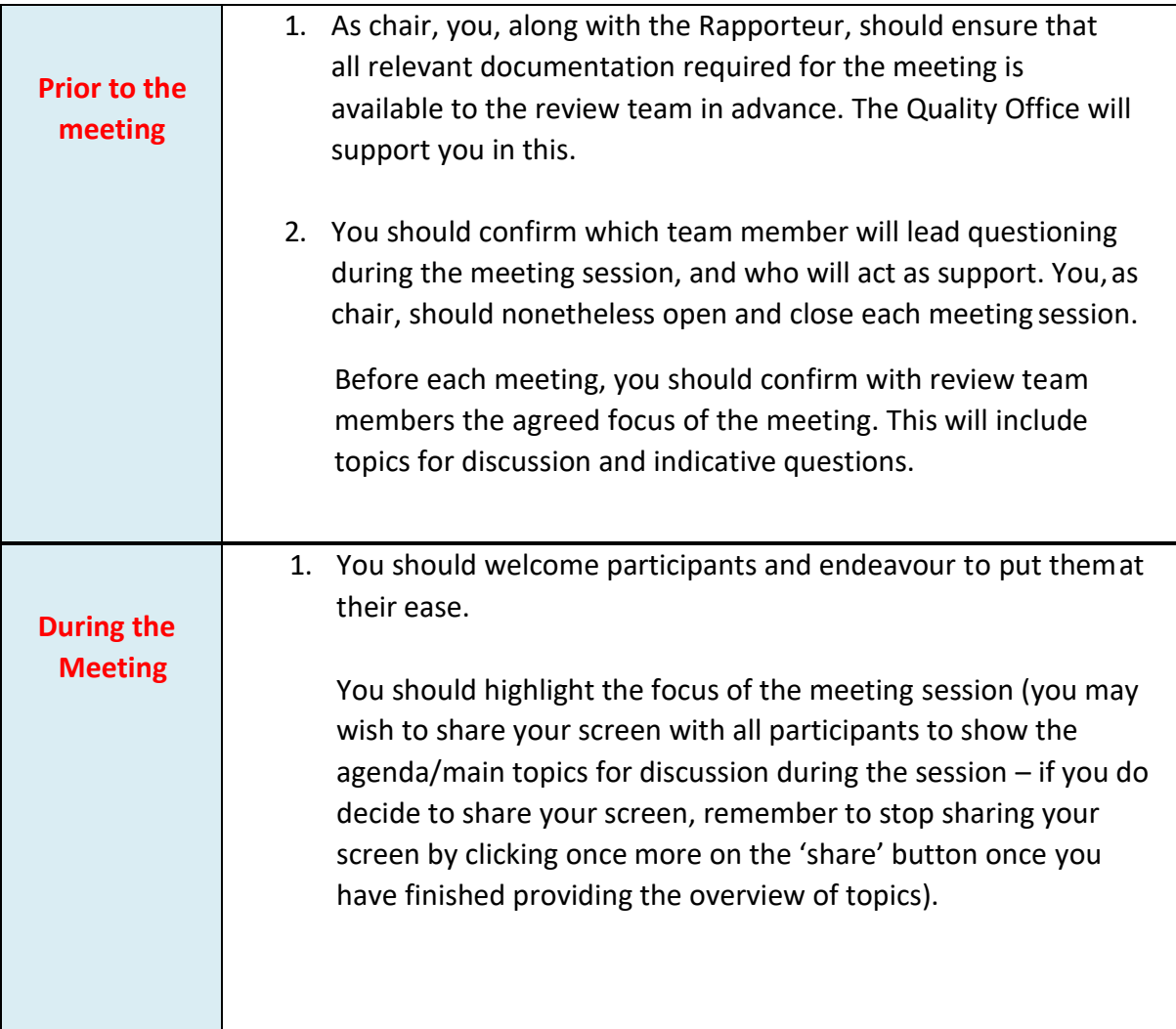

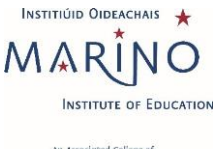

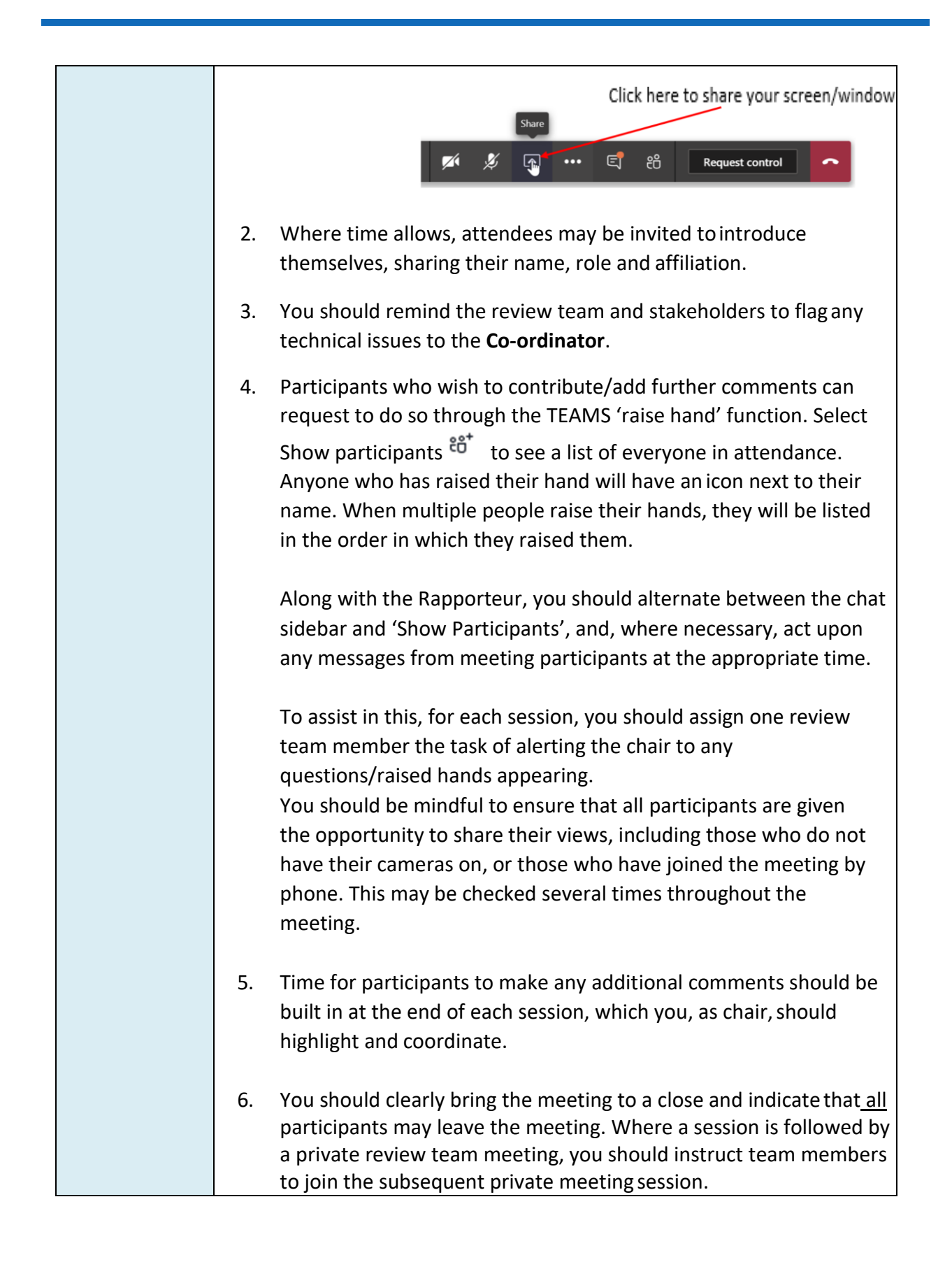

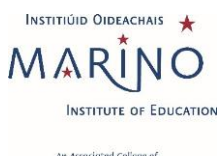

#### **Document Identifier:** Procedures for Virtual Reviews at Marino Institute of Education

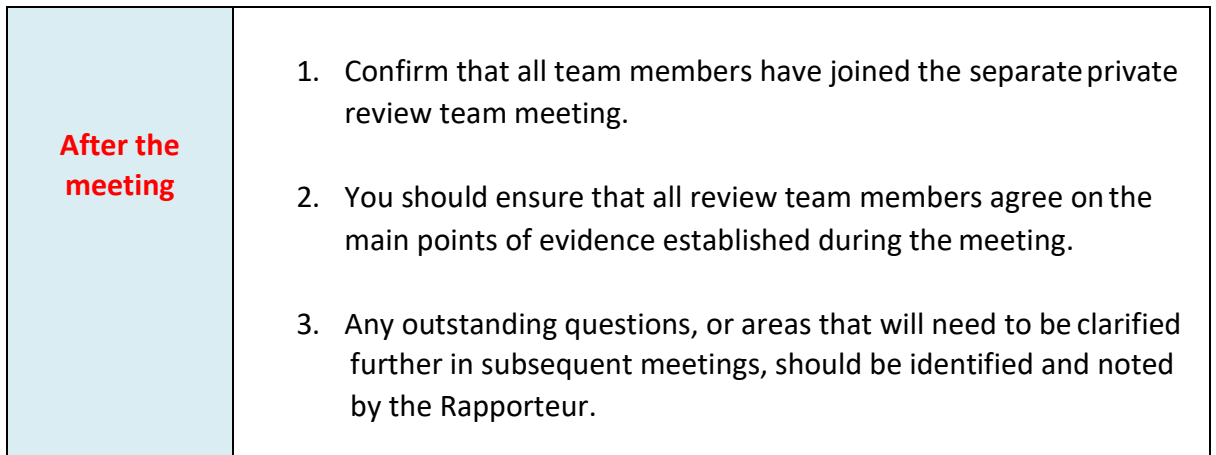

# **4. Guidelines for Stakeholders**

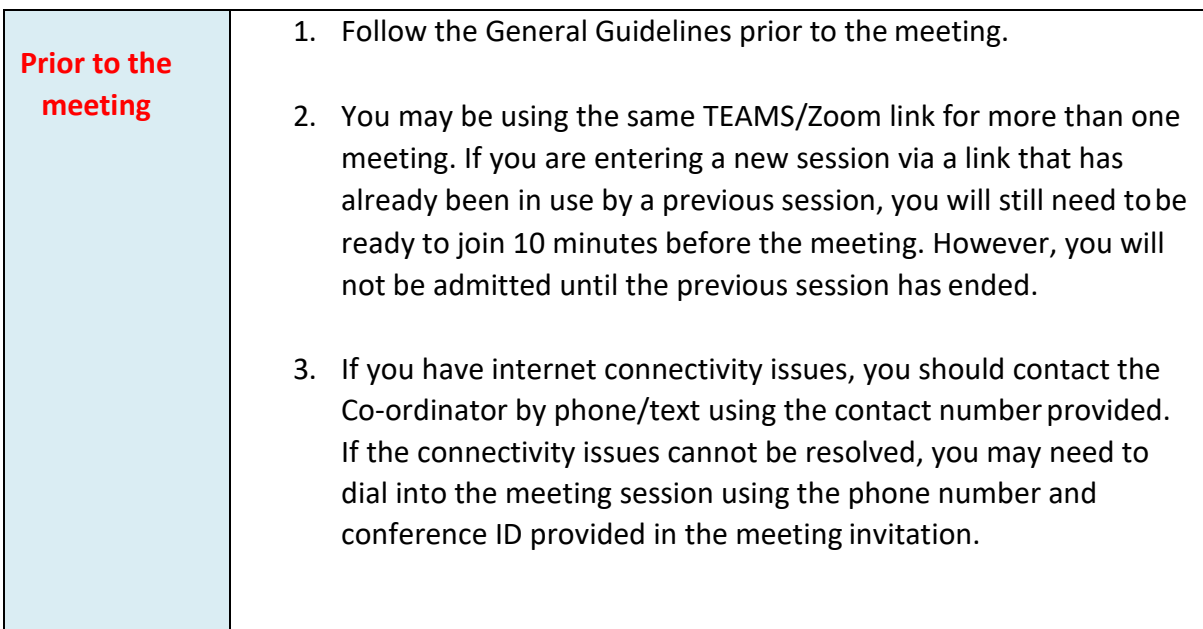

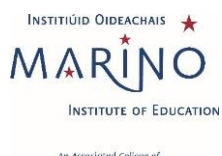

۰

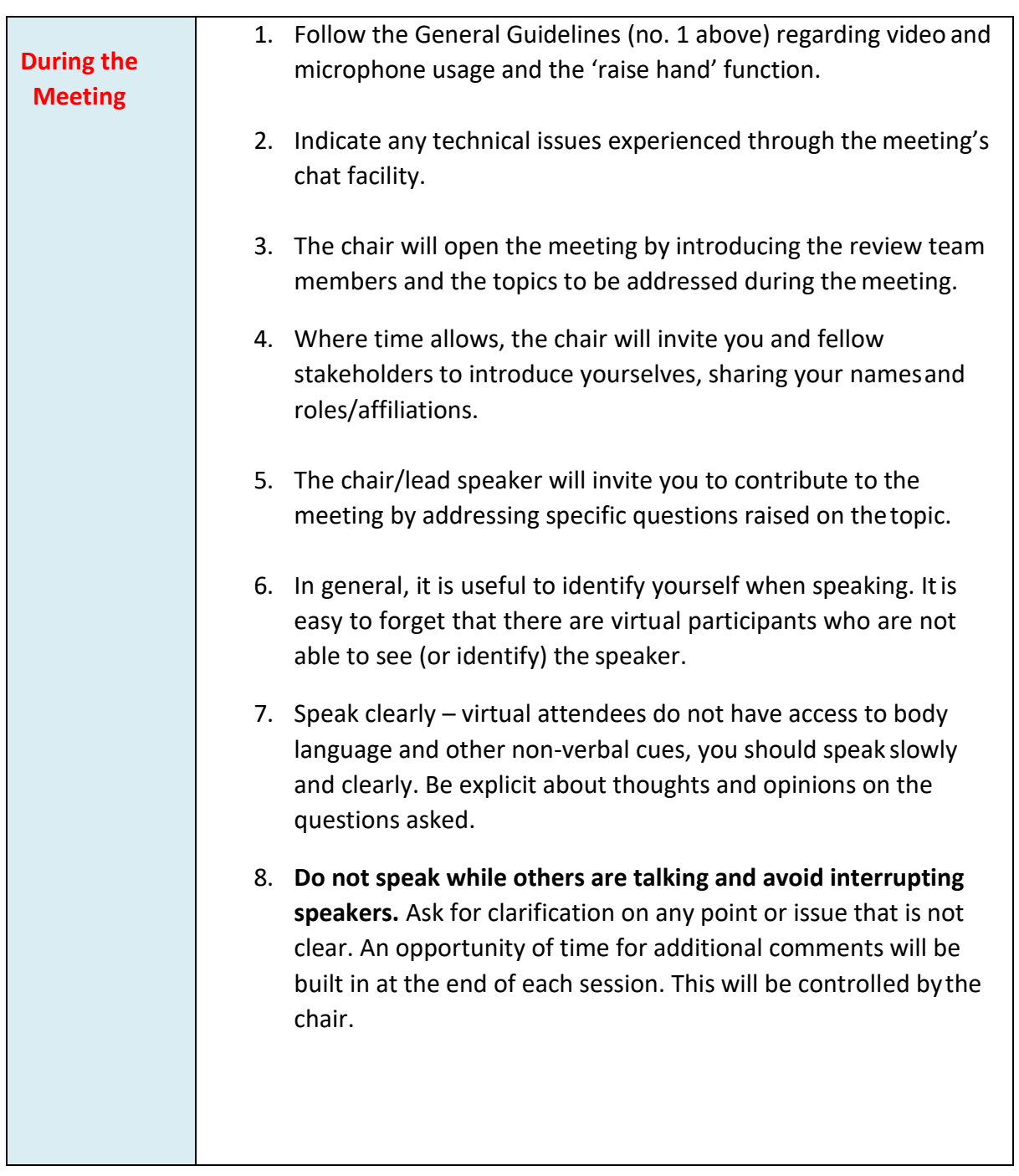

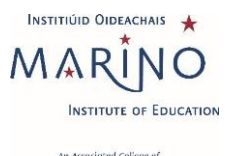

۰

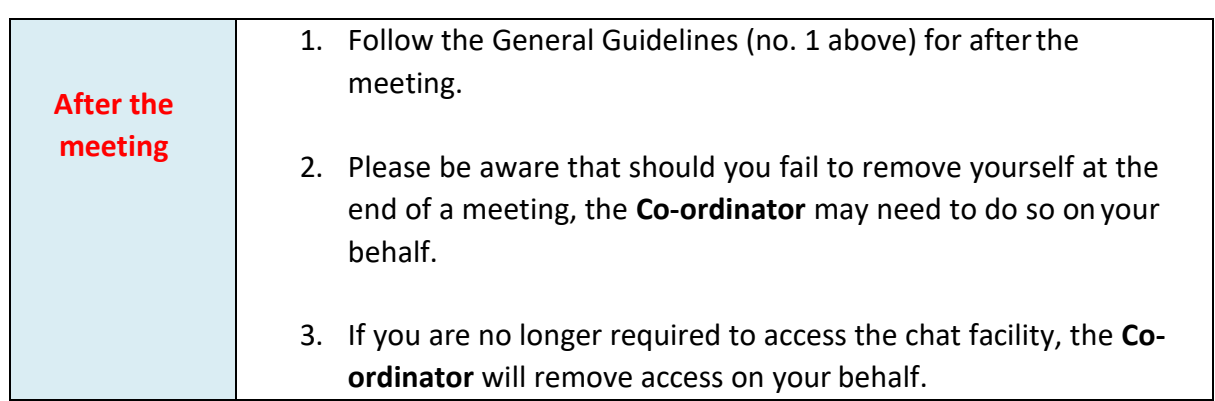

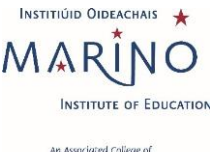

### **5. Guidelines for Rapporteur**

The Rapporteur remains the main point of contact between the Unit under review, the Quality Office and the review team. However, virtual meetings create different situations that require a modified approach.

An optional meeting with the **Quality Office and Co-ordinator** will be retained in the timetable at the beginning and end of each day of the virtual review. This provides the team with the opportunity to request additional documentation and (in exceptional circumstances) to request amendment to the main review visit timetable.

**The Co-ordinator** organises all meeting sessions with the exception of the Introductory Meeting with Institute staff (Day  $1$  – first meeting), the Finance Meeting – where applicable (Day 1 immediately follows-on after an introductory meeting with institute staff, and the wrap-up meeting with institute staff (final day).

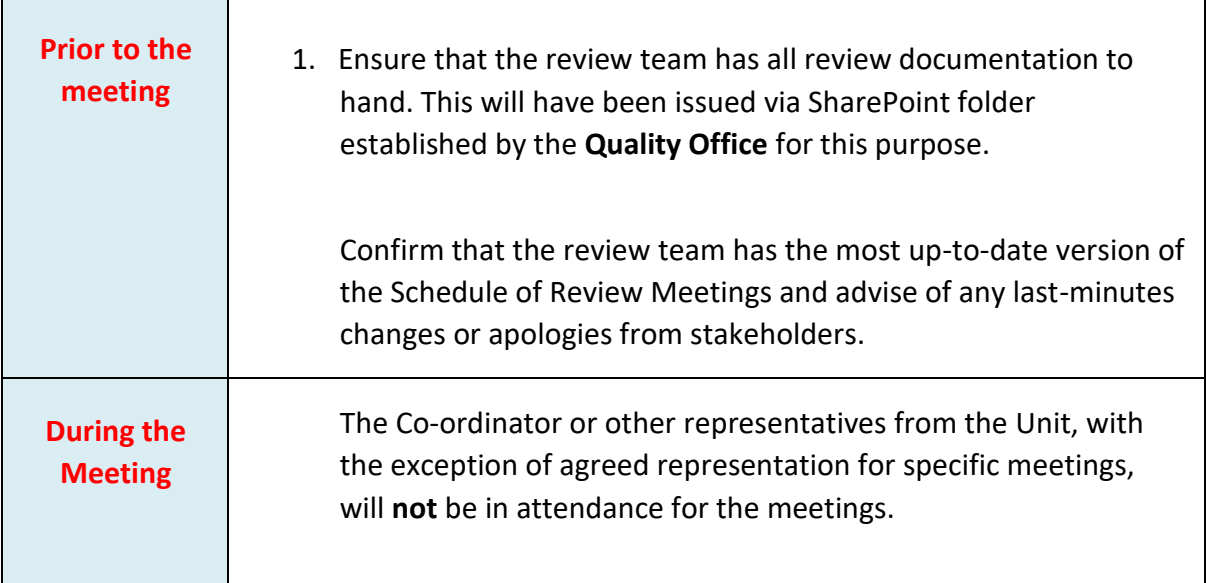

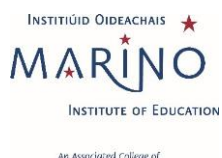

۰

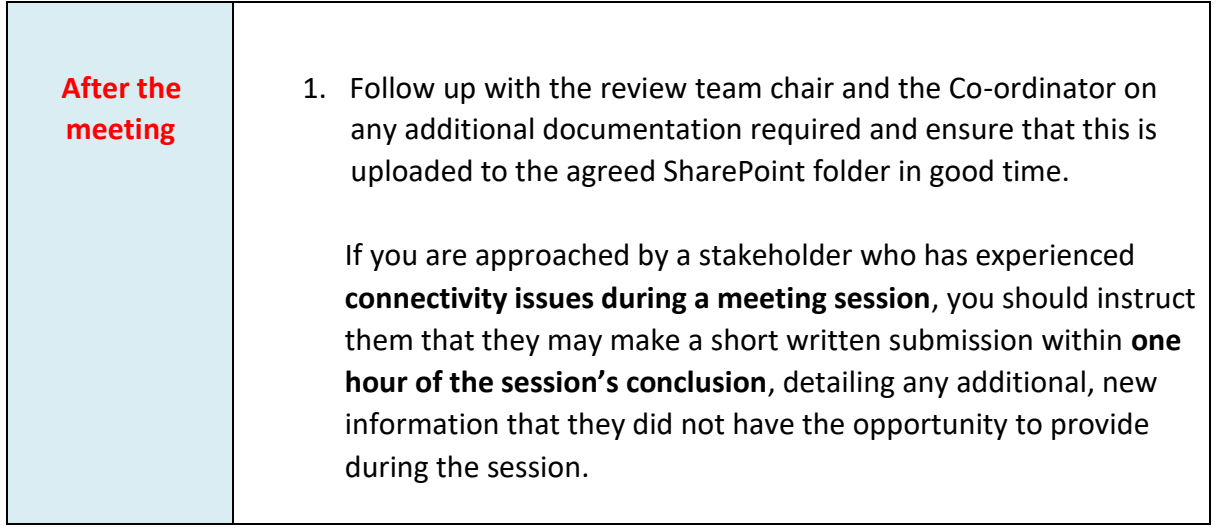

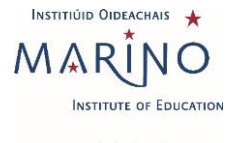

### **Appendix 2: Guidance Notes for attendees – Sample template: meeting**

#### **invitation to attendees and stakeholders (internal and external)**

#### **1. Background to the quality review process**

The [*insert Unit here]* is being reviewed as part of a cycle of quality reviews of schools, programmes, administrative/service areas and research institutes that the Institute is required to undertake as a linked provider of Trinity College Dublin under the Quality & [Qualifications \(Education and Training Act\) 2012.](https://www.oireachtas.ie/en/bills/bill/2011/41/)

#### **2. The quality review process**

An External Review Team, comprising 3-4 person members, is appointed to undertake the review. The [*insert unit here]* carried out an extensive self-assessment in advance of the review and has produced a Self-Assessment Report (SAR) which reflects our current activities and plans/strategy for the future. During the review, which will be conducted virtually via MS Teams or Zoom, and is scheduled for [*insert review dates here]*, the Reviewers meet with Institute staff, Unit staff, students (if required), and other appropriate internal and external stakeholders. The Reviewers will also be provided with a virtual tour of facilities.

#### **3. The Review Team**

The Review Team for the [*insert Unit here]* comprises [*Insert Reviewers' names and here].* The Rapporteur is [*insert Rapporteur name here].* A note taker is also present during the meetings. This person does not have any links with the [*insert unit name here]* nor with the Quality Office. Notes are confidential and are **only** circulated to the Review Team.

#### **4. Purpose of your meeting with the External Review Team**

The purpose of the meetings is to give the external reviewers an opportunity to discuss issues of interest that they have identified in the Self-Assessment Report (SAR) or in the background material provided to them by the relevant stakeholders.

You will be circulated with a link to the MS Teams/Zoom meeting in advance and are asked to join the meeting, at least 10 minutes in advance to check connectivity. You will be provided with guidelines on how to join the meeting by the [*insert Unit here].*

If you have any connectivity issues, please contact xxxx xxxx on mobile number +353 8xx xxx xxx.

The other participants in your meeting with the Reviewers are [insert list of names below].

# **Appendix 3: Contingency Plan**

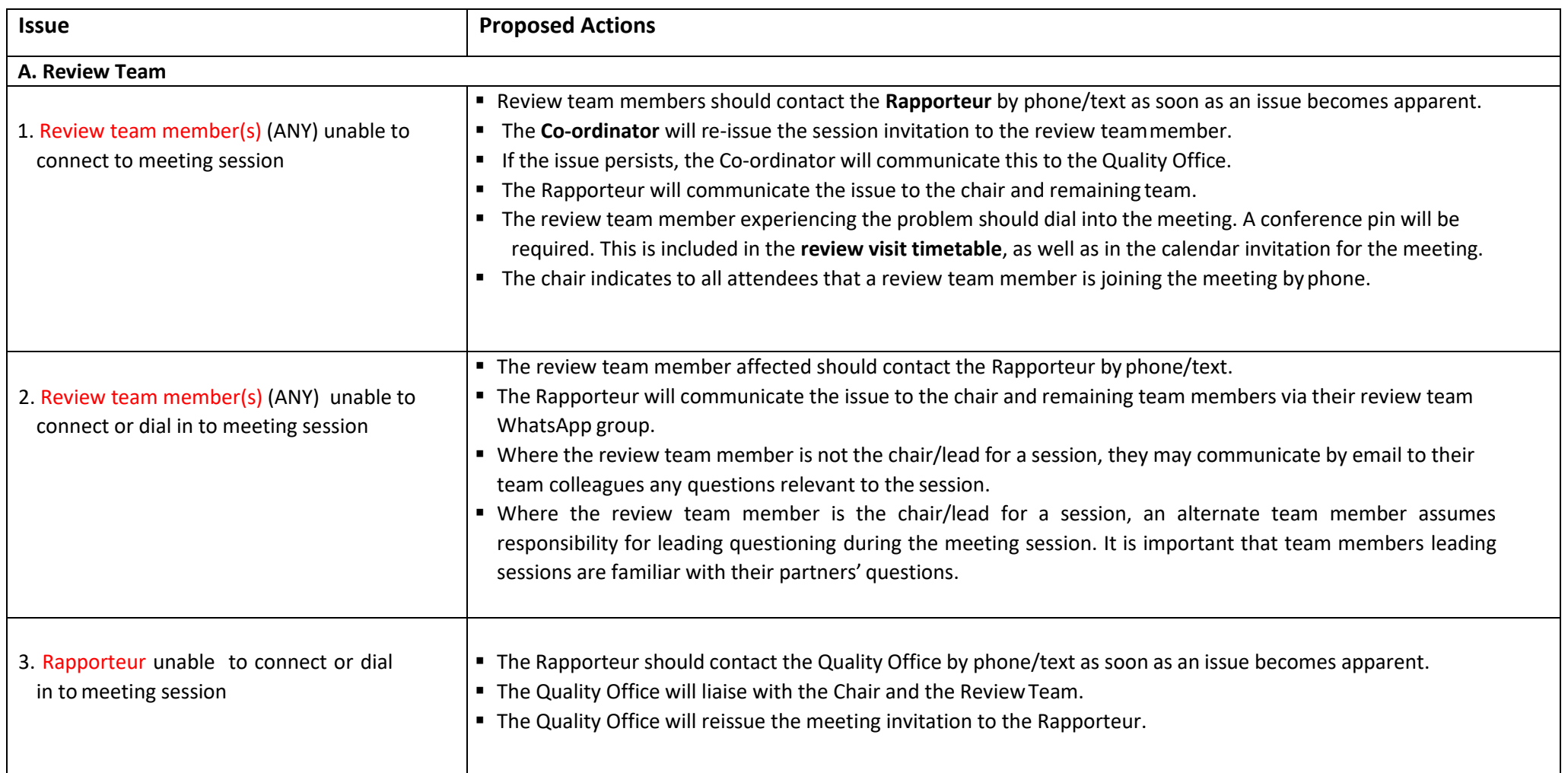

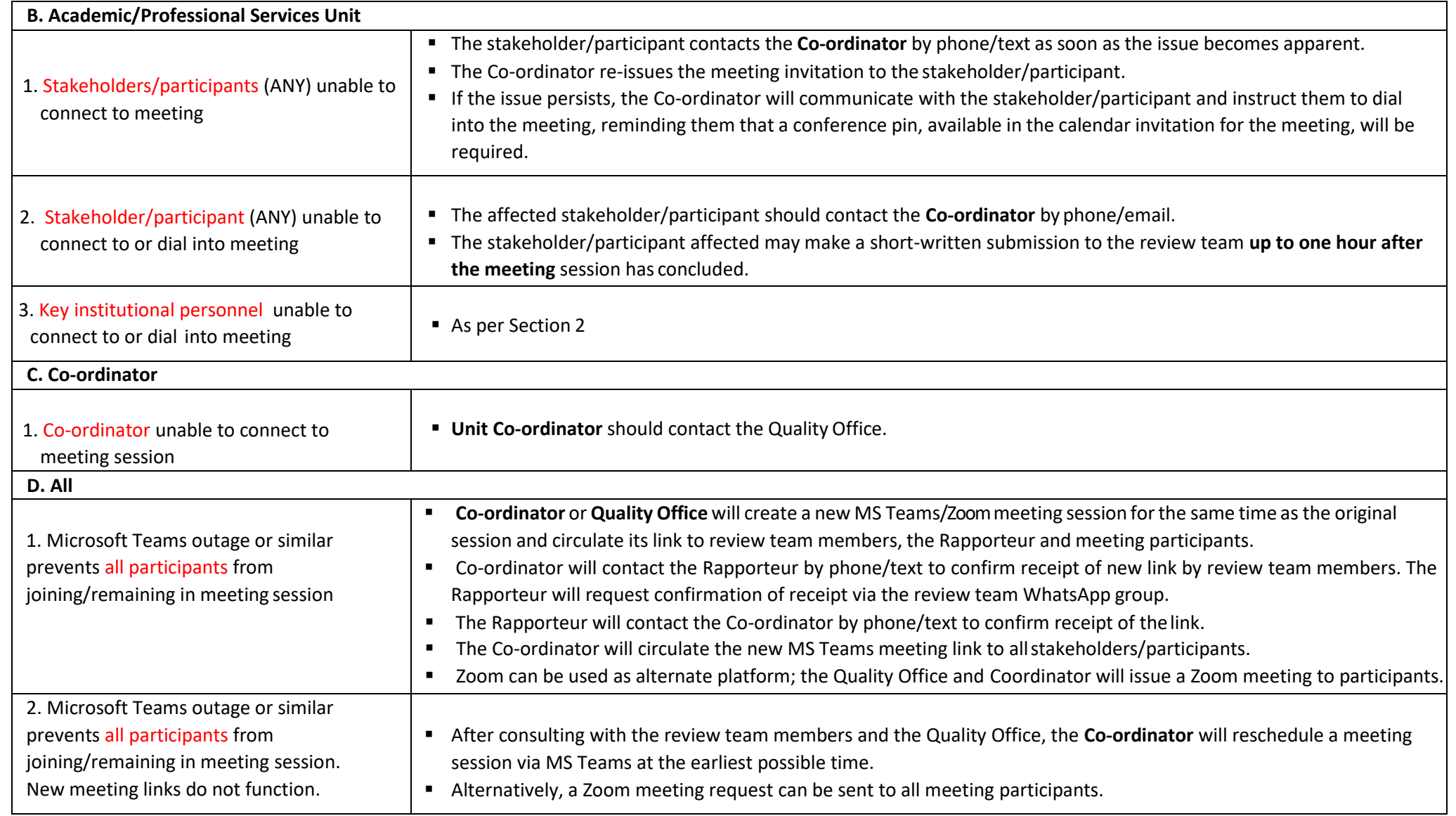

# **Appendix 4 Operational Guidelines Virtual Visit (Use of Zoom as virtual meetings application)**

MIE holds an education/college Zoom account which adheres to the highest level of GDPR compliance. Any MIE virtual reviews taking place via Zoom must be hosted through the MIE Zoom account. Zoom GDPR statement available here <https://zoom.us/gdpr>

## **1. General Guidelines for All Participants**

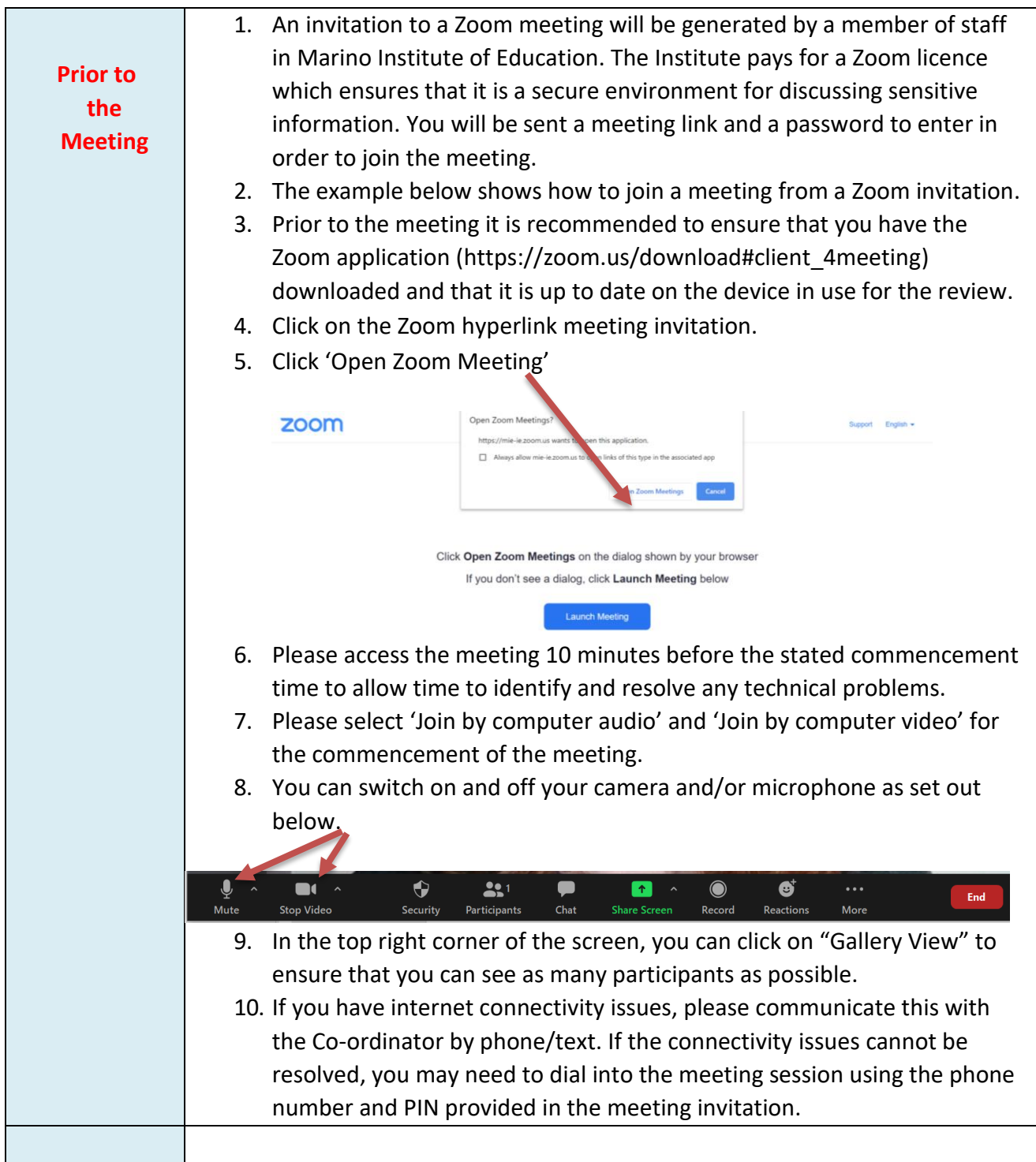

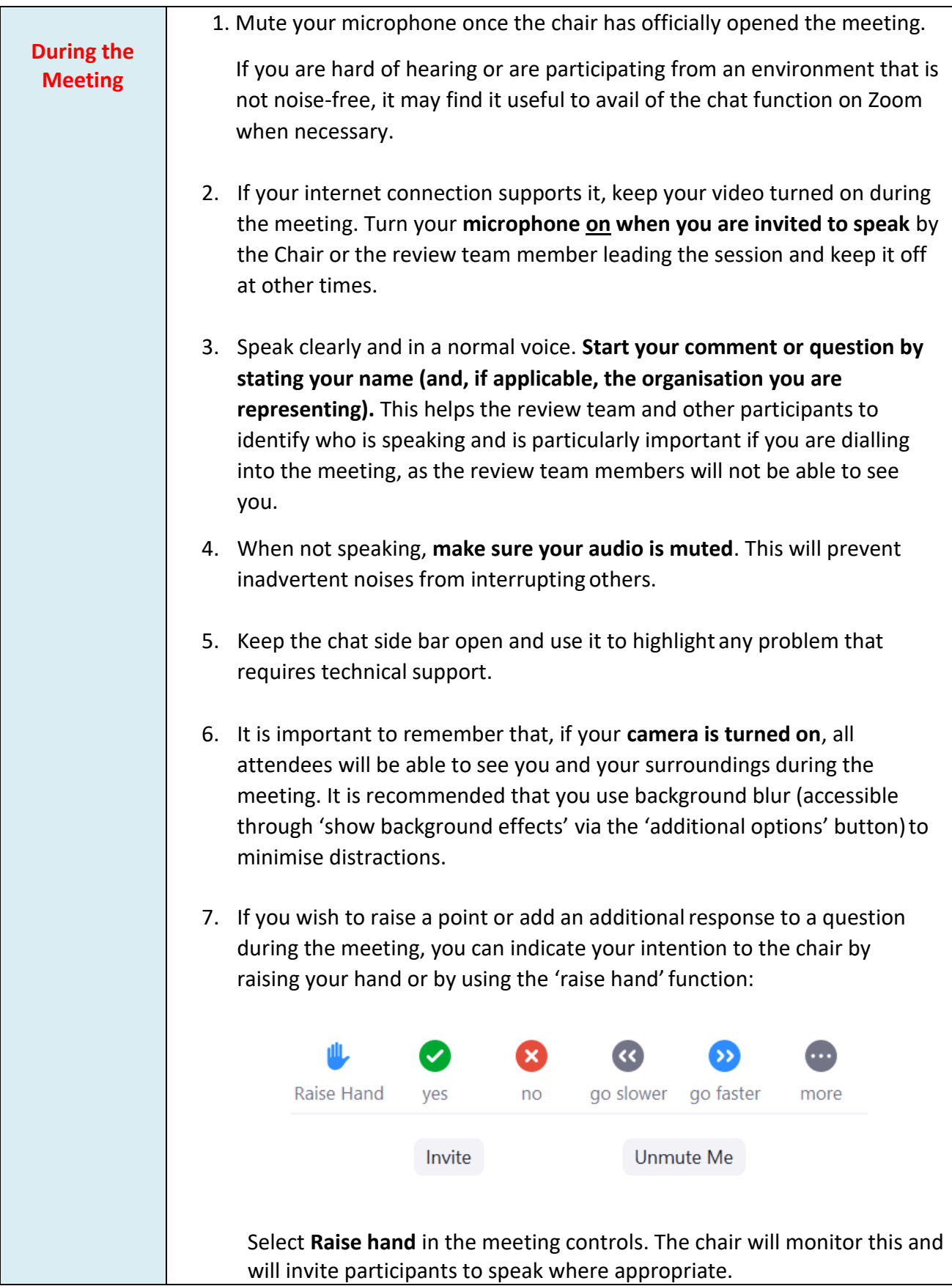

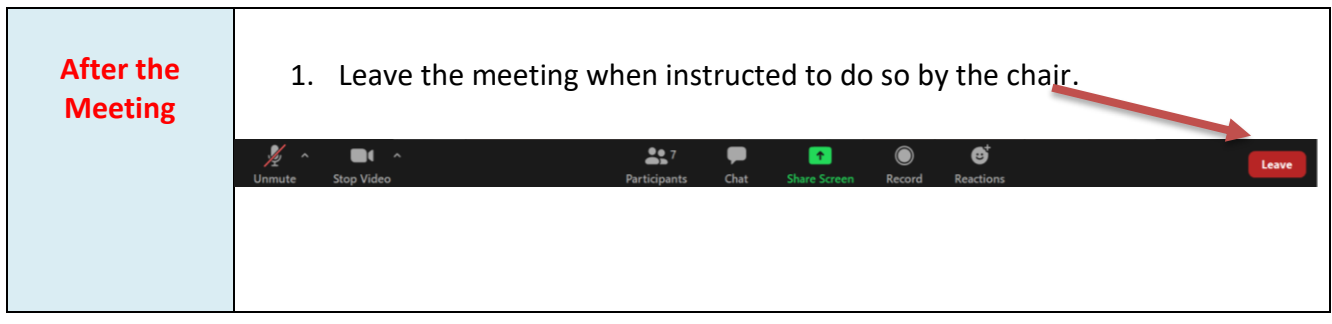

# **2. Guidelines for All Review Team Members**

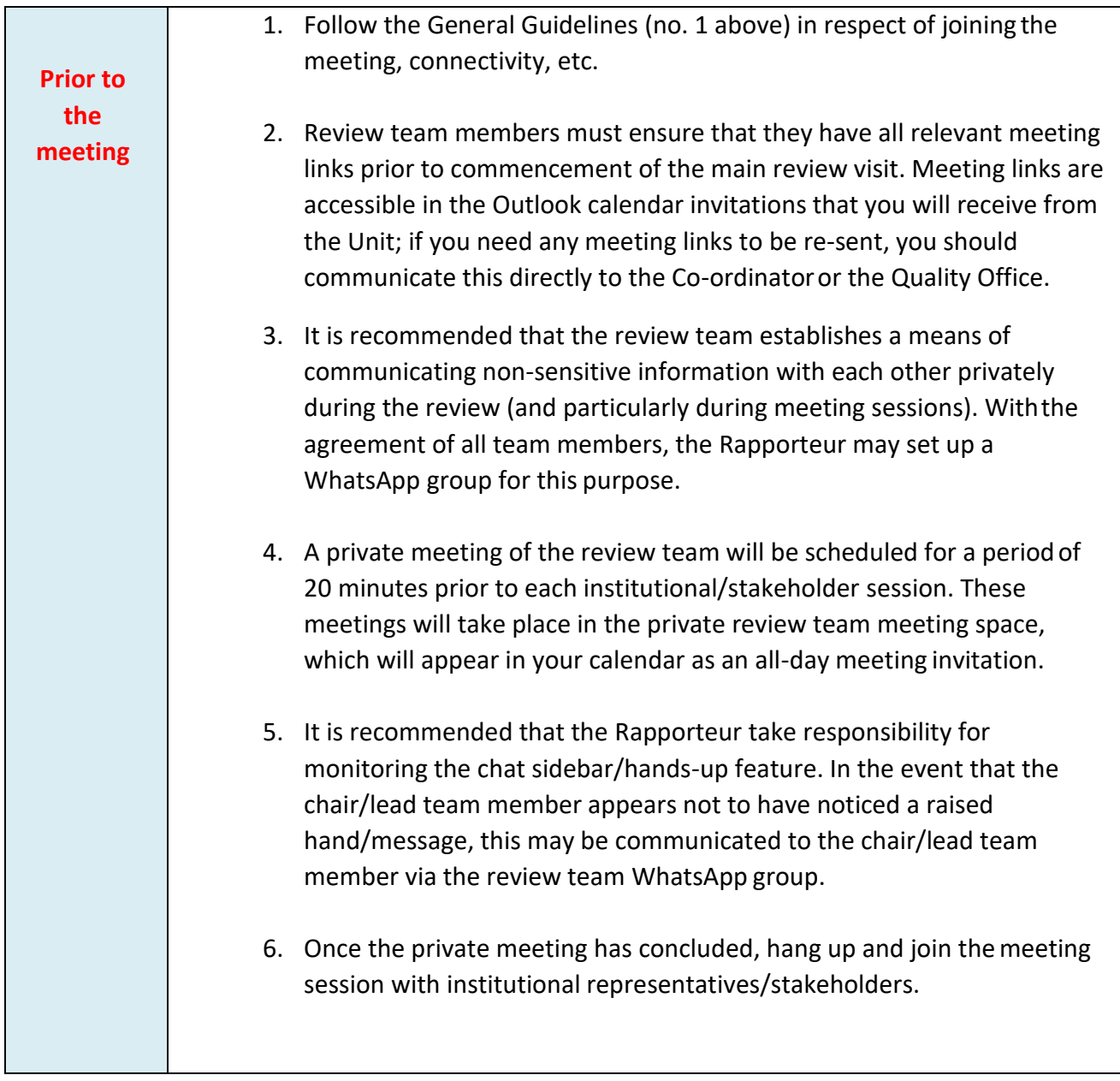

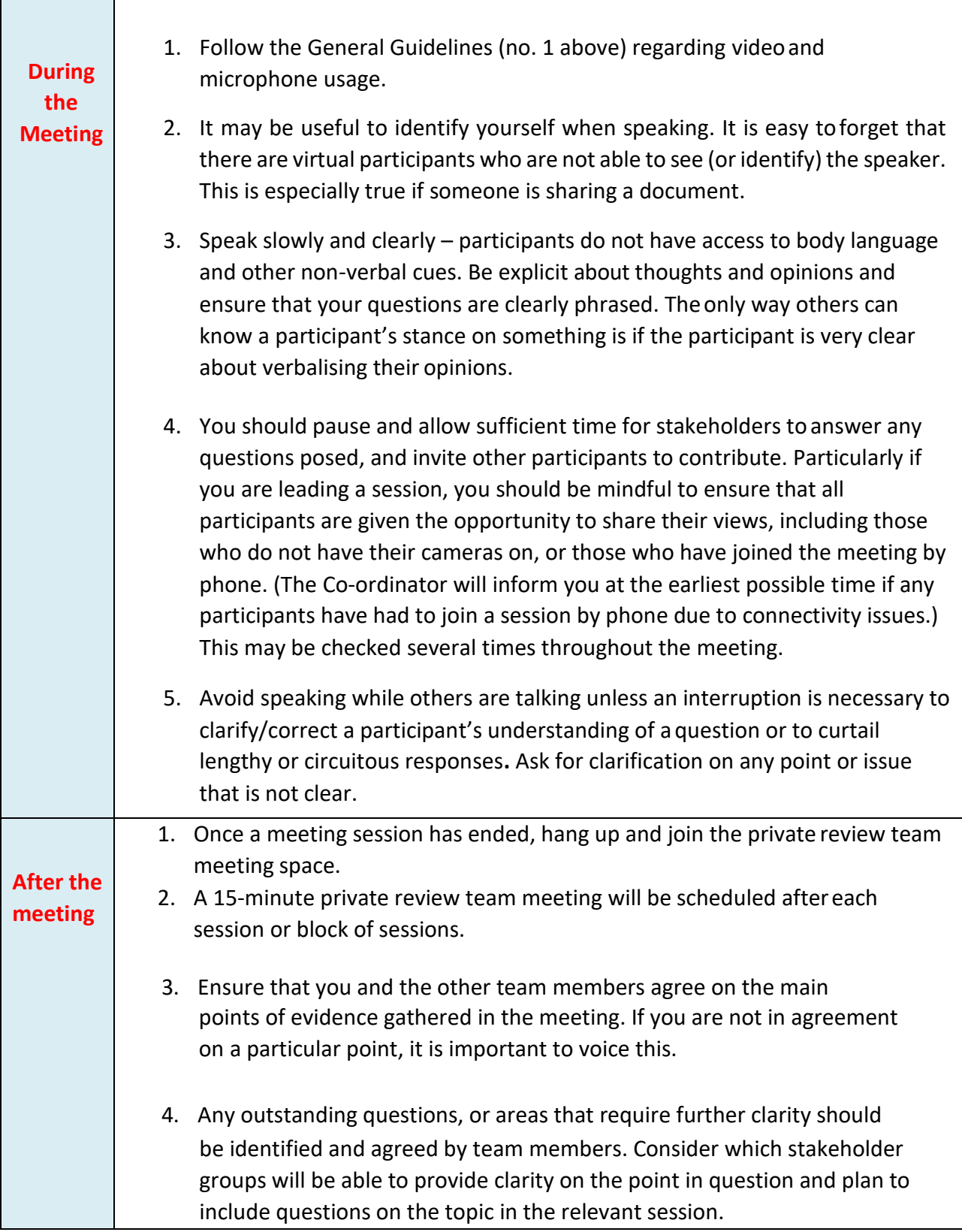

# **3. Guidelines for Review Team Chair**

Virtual meetings create different situations that require a modified approach from the Chair.

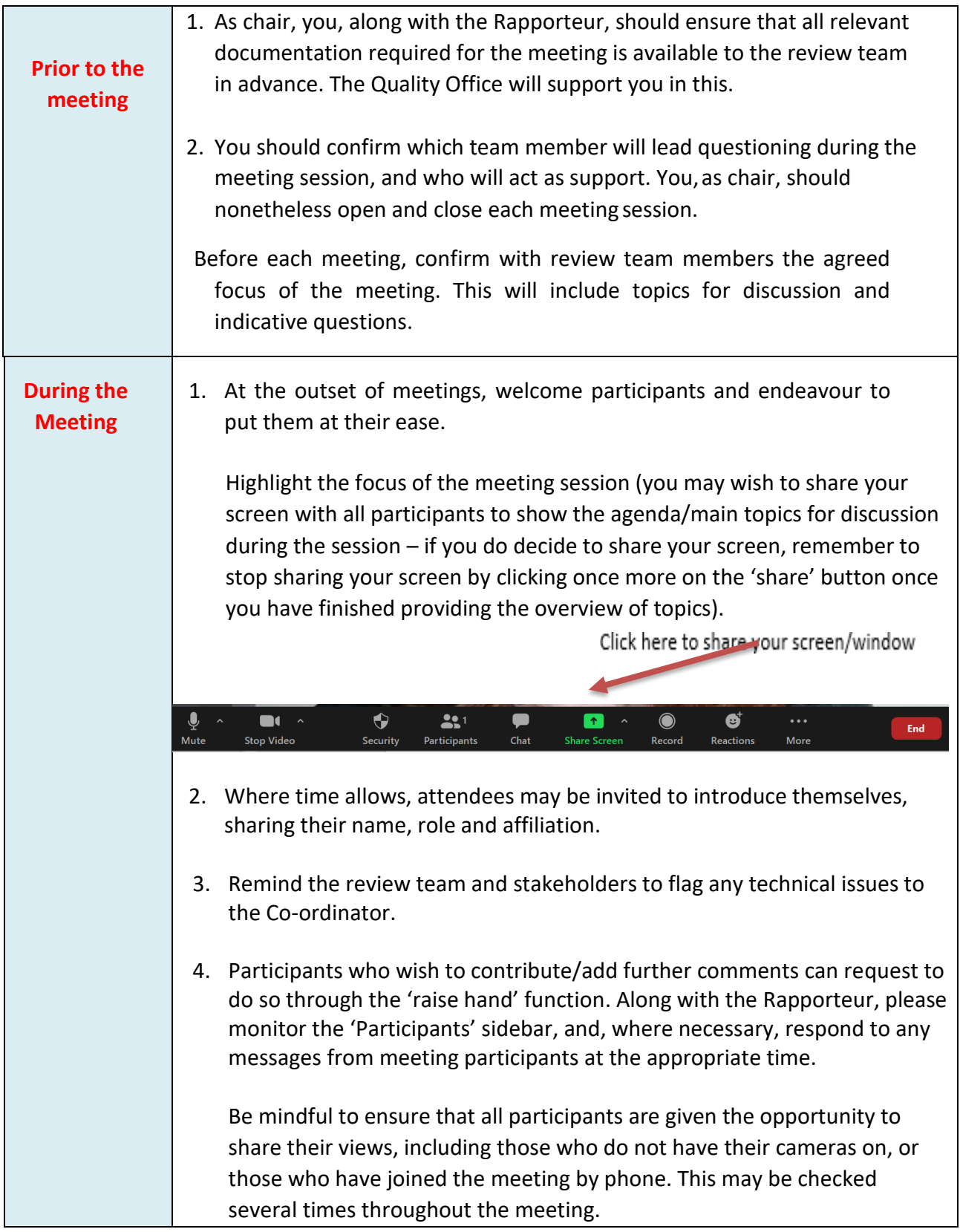

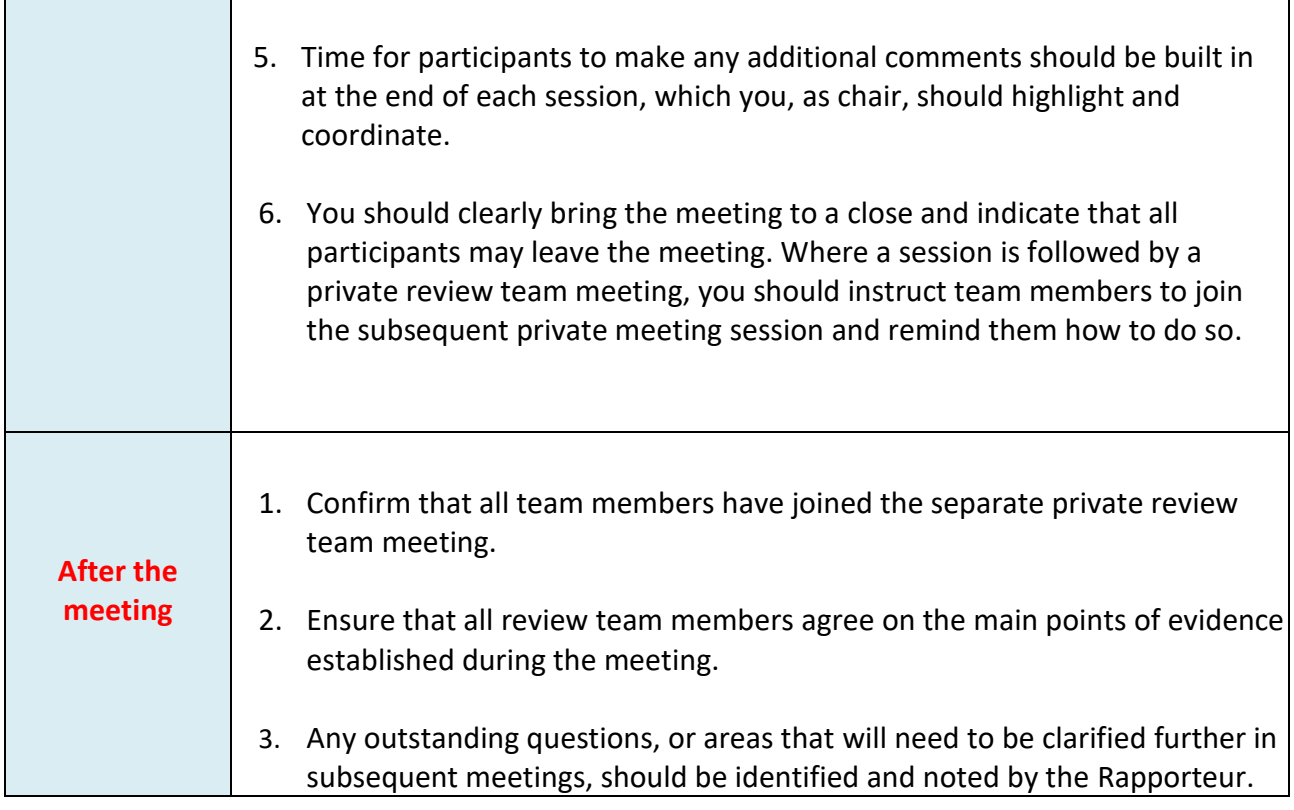

# **4 Guidelines for Stakeholders**

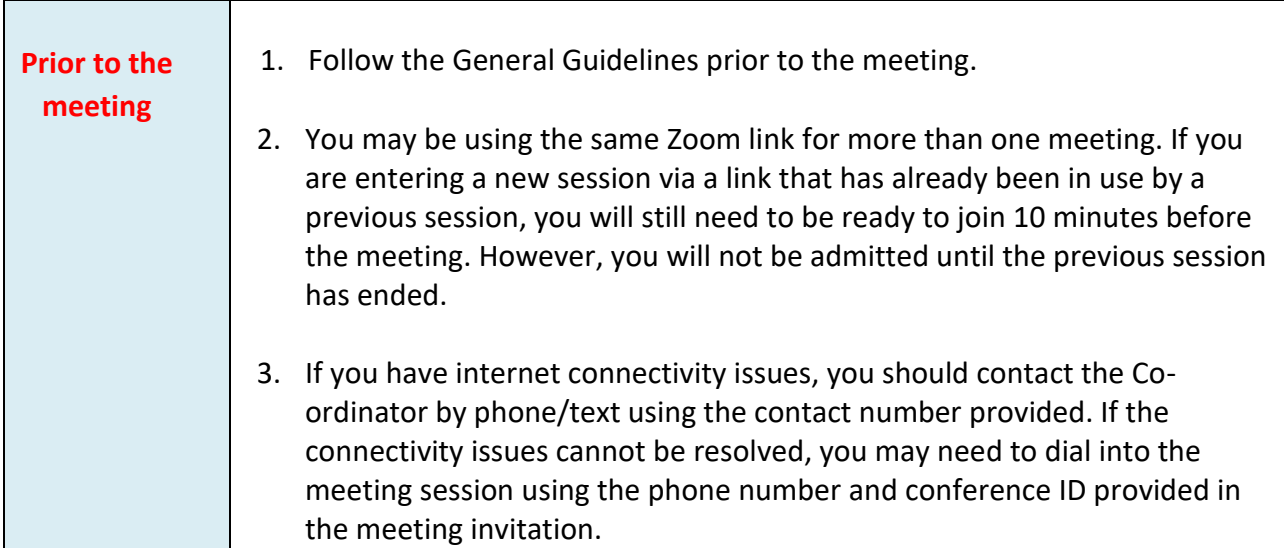

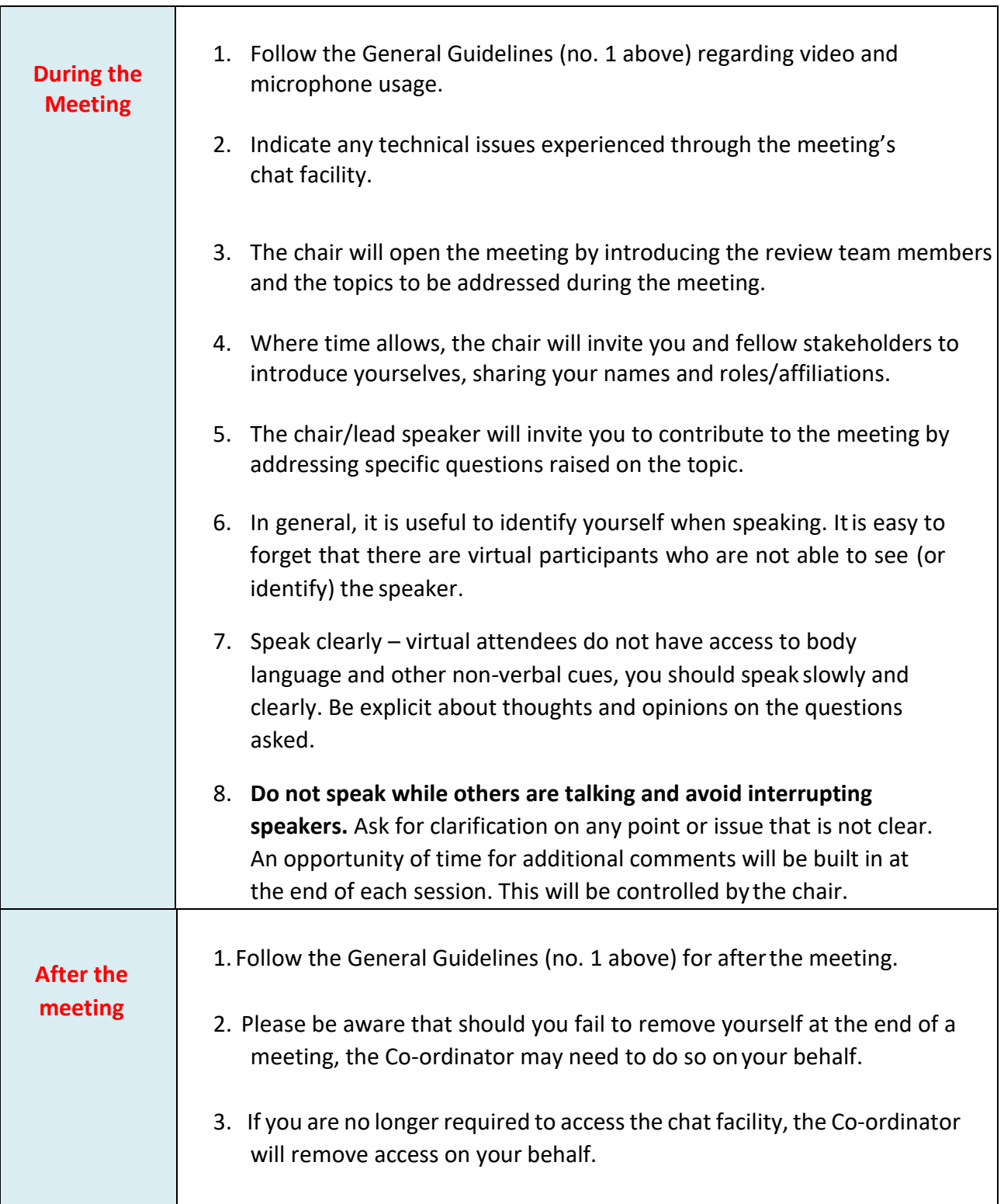

### **4. Guidelines for Rapporteur**

The Rapporteur remains the main point of contact between the Course/Unit under review, the Quality Office and the review team. However, virtual meetings create different situations that require a modified approach.

An optional meeting with the Quality Office and Co-ordinator will be retained in the timetable at the beginning and end of each day of the virtual review. This provides the team with the opportunity to request additional documentation and (in exceptional circumstances) to request amendments to the main review visit timetable.

The Co-ordinator organises all meeting sessions with the exception of the Introductory Meeting with Institute staff (Day 1 – first meeting), the Finance Meeting – where applicable (Day 1 immediately follows-on after an introductory meeting with institute staff, and the wrap-up meeting with institute staff (final day)).

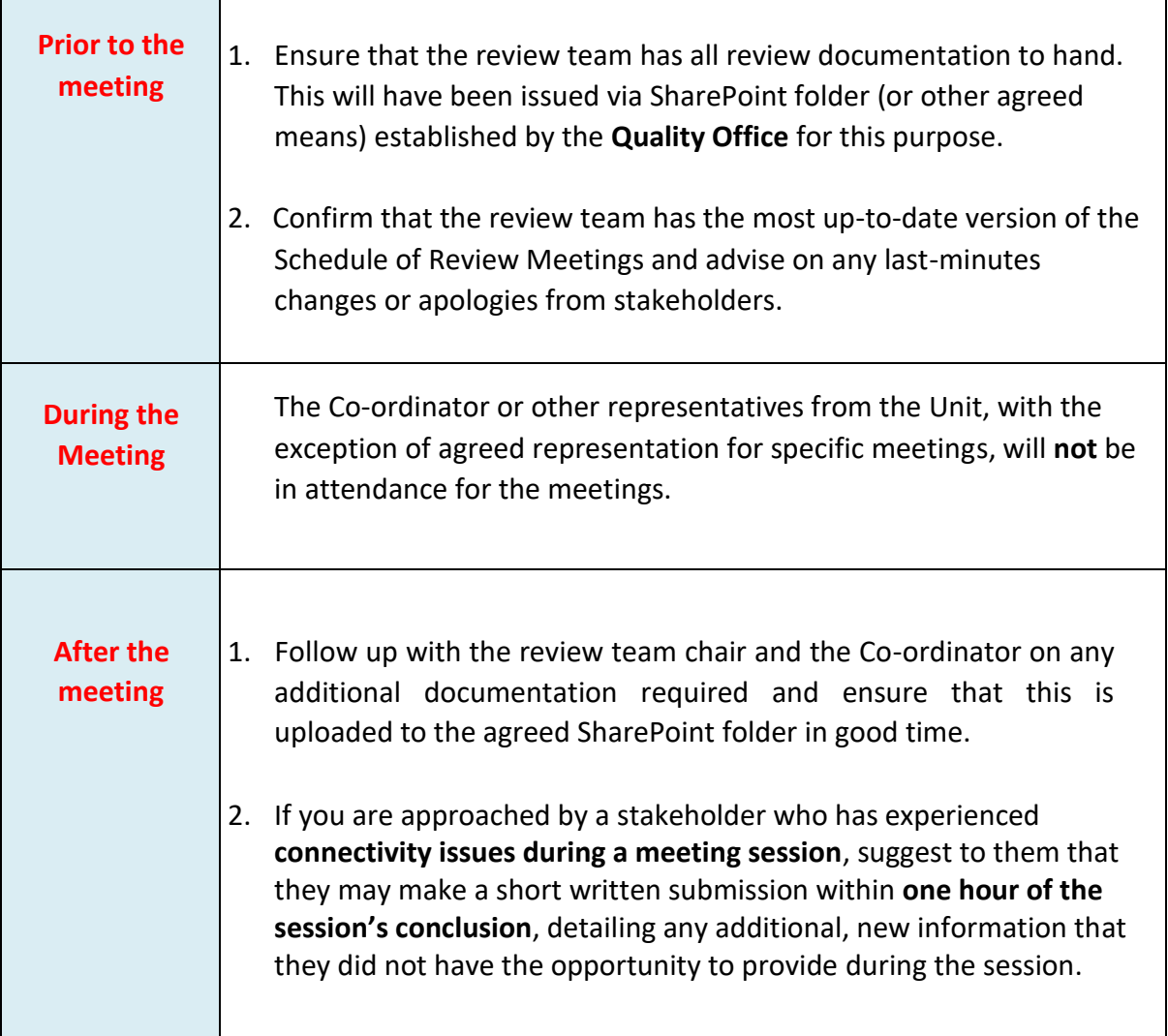